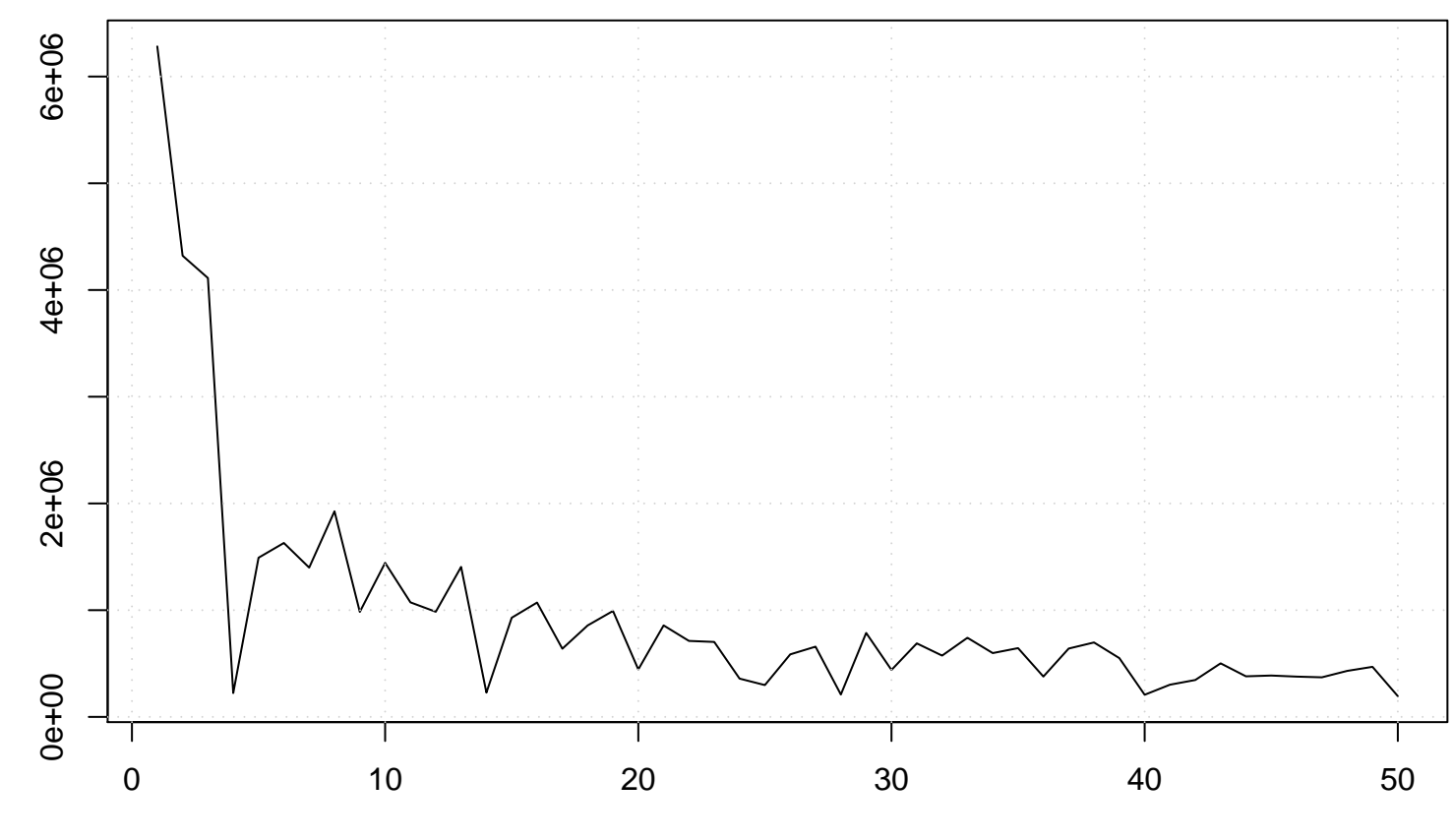

value

## **Run Sequence Plot**

time or index